~ - (;g'{<l)c'i'ql~) *"ct* \!{C.l\!{C.liCJ ~ 1'f{l+[(f *"ct* ~ ~tl (AMC) *"ct* ~ ~ <PT "'El<Fr

<sup>~</sup>- ~ ~ ~ ~ t9<.\l'i't1•1q> ~ 'f<:llllctill!ll'(il WTo-1 *t* viT FcP '!i1tllllcl ~ ~ **परिचय** — राज्य स्वास्थ्य संसाधन केन्द्र छत्तीसगढ़ एक स्वायत्ताशासी संगठन है जो कि सोसायटी रजिस्ट्रीकरण अधिनियम<br>1973 (क्रमांक—44) के अधीन पंजीकृत है। राज्य में मितानिन कार्यक्रम के संचालन के साथ—साथ ये स्वास्थ्य एवं परिवा 1973 (क्रमांक—44) के अधीन पंजीकृत है। राज्य में मितानिन कार्यक्रम के संचालन के साथ—साथ ये स्वास्थ्य एवं परिवार<br>कल्याण विभाग को तकनीकी सहायता प्रदान करती है।

**वांछित सेवायें**— राज्य स्वास्थ्य संसाधन केन्द्र को अपने कम्प्यूटर (डेस्कटॉप / लेपटॉप) के रखरखाव एवं मरम्मत हेतु ऐसी संस्था / कम्प्यूटर फर्म की तलाश है जो AMC तथा Computer Peripherals (सामग्री) का प्रबंध कर सकें एवं जिन्हें इस विषय में कम से कम तीन वर्षों का अनुभव हो। कार्यालय द्वारा सूचना प्राप्ति के दो घण्टे के भीतर फर्म को अपनी सेवायें प्रदान करनी होगी तथा प्रत्येक पन्द्रह दिवस मे एक बार सिस्टम की जाँच की जानी होगी।

इस संबंध में हमारी आवश्यकताएं निम्नानुसार है :-

- कम्प्यूटर (डेस्कटॉप / लेपटॉप) के रखरखाव एवं मरम्मत (साफ्टवेयर एवं हार्डवेयर दोनों)
- काटरेज रिफिलिंग
- नेटवर्किंग

आवेदन प्रक्रिया — इच्छक व्यक्ति / संस्थाएं अपने आवेदन दिये गये निर्धारित संलग्न प्रारुप मे भरकर रु. 500 (रूपये पांच सौ **+mil)** ~ ~ **cfi** ~ ~ ~ **f.i<m** ~ **WP mft** ~ ~ cfi **lfl'C2rl'f** ~ **"STATE HEALTH** 

## RESOURCE CENTRE" Payable at Raipur के नाम पर देय होगी जो कि वापसी योग्य नहीं है।

चयन प्रक्रिया — सभी निविदाकर्ताओं द्वारा प्राप्त दरों एवं दी जाने वाली सुविधाओं के तुलनात्मक अध्ययन के आधार पर न्यूनतम दर (L1) के निविदा का चयन किया जाएगा एवं अन्य निविदाकर्ताओं को (यदि इच्छुक हो तो) न्यूनतम दर के साथ मिलान दर (L1) के निविदा का चयन किया जाएगा एवं अन्य निविदाकर्ताओं को (यदि इच्छुक हो तो) न्यूनतम दर के साथ मिलान<br>करने का अवसर दिया जा सकता है। तत्पश्चात सभी निविदाकर्ताओं को उनके दर आधार पर सूचीबद्ध किया जाएगा तथा<br>आवश्यकतानुसार प

- न**ियम व शर्ते—**<br>1. समस्त निविदा प्रति, कय समिति, राज्य स्वास्थ्य संसाधन केन्द्र, बुढापारा बिजली ऑफिस चौक कालीबाड़ी, रायपुर के पते पर सीलबंद लिफाफे में दिनांक **15.03.2024** तक कार्यालयीन समय संध्या 05.30 तक जमा किया जाना होगा एवं
	- 2. लिफाफे पर "कोटेशन- AMC तथा Computer Peripherals (सामग्री)" लिखा जाना होगा।
	- 3. राज्य स्वास्थ्य संसाधन केन्द्र, रायपुर द्वारा दिये गये **कोटेशन प्रारुप** मे ही दर स्वीकार्य होगा।<br>4. इच्छक फर्मों को शासकीय— गैरशासकीय संगठनों में न्यनतम तीन वर्ष का कार्य अनभव हो
	- इच्छक फर्मों को शासकीय— गैरशासकीय संगठनों में न्यूनतम तीन वर्ष का कार्य अनुभव हो (प्रमाणपत्र संलग्न करना अनिवार्य है)।
	- 5. फर्म को न्यूनतम 60—70 कम्प्यूटर, 80—100 लैपटॉप, प्रिंटर, स्केनर एवं कॉट्रेज रिफिलिंग की AMC एवं Network Management का कार्य अनुभव हो।
	- 6. पर्म के पास कम्प्यूटर की AMC एवं Network Management के लिये कार्यकुशल एवं अनुभवी कर्मचारी ⁄ इंजीनियर होने चाहिए।
	- 7. कार्यालय द्वारा सूचना प्राप्ति के दो घण्टे के भीतर फर्म को अपनी सेवायें प्रदान करनी होगी।
	- काटरेज रिफिलिंग एवं कम्प्यूटर को आपके वर्कशाप ले जाने की आवश्यकता होने की स्थिति में ले जाने–लाने के समस्त खर्च फर्म द्वारा वहन किया जाना होगा।
	- 9. प्रस्तावित दरें शासन द्वारा लागू सभी कर सहित होंगी ।
	- 10. अनुबंध एक वर्ष तक होगी।
	- 11. निविदाकर्ता की वैध जी.एस.टी. नम्बर, पैन नम्बर एवं बैक पासबूक की छायाप्रति संलग्न किया जाना होगा।
	- 12. कार्य सम्पन्न होने पश्चात् बिल राज्य स्वास्थ्य संसाधन केन्द्र, रायपुर के नाम पर प्रस्तुत किया जाना होगा।
	- 13. बिलों का भुगतान फर्म के नाम पर चेक/ई–ट्रांस्फर के माध्यम से किया जाएगा एवं नियमानुसार कर (TDS) एवं GST TDS की कटौती की जाएगी।
	- 14. किसी भी निविदा को स्वीकार/अस्वीकार करने और निविदा प्रक्रिया को निरस्त करने का अधिकार राज्य स्वास्थ्य संसाधन केन्द्र के पास सुरक्षित रहेगा।
	- 15. किसी प्रकार के विवाद की स्थिति में न्यायालयीन क्षेत्र रायपुर होगा।

समन्वयक (प्रशासनिक) **स्ताहस्य सं**साधन केन्द

प्रारूप

## कम्प्युटर के रखरखाव एवं काटरेज रिफिलिंग के लिए फर्म के चयन हेतु आवेदन

प्रति,

दिनांक :..........................

कय समिति, राज्य स्वास्थ्य संसाधन केन्द्र, बिजली ऑफिस चौक के पास, कालीबाड़ी, रायपुर (छ.ग.)

महोदय,

मैं आपकी संस्था के कम्प्युटर/लेपटॉप की मरम्मत एवं रखरखाव काटरेज रिफिलिंग तथा नेटवर्किंग कार्य करने के ~ ~ ~ ~ f.1mfur ~ XTfu ........................... tl.tl. <P' ........................... ~ : ........................... . W1T "CflX रहा हूँ। आपके द्वारा दिये गये प्रपत्र को मैने ध्यान पूर्वक पढ़ा हैं एवं उनमें दी गई समस्त शर्ते मुझे मान्य हैं । उपरोक्त व्यवस्था हेतु मेरी समस्त कर सहित दरें निम्नानुसार हैं।

## Proposed Rate For Annual Maintenance of Computers Networking Peripherals

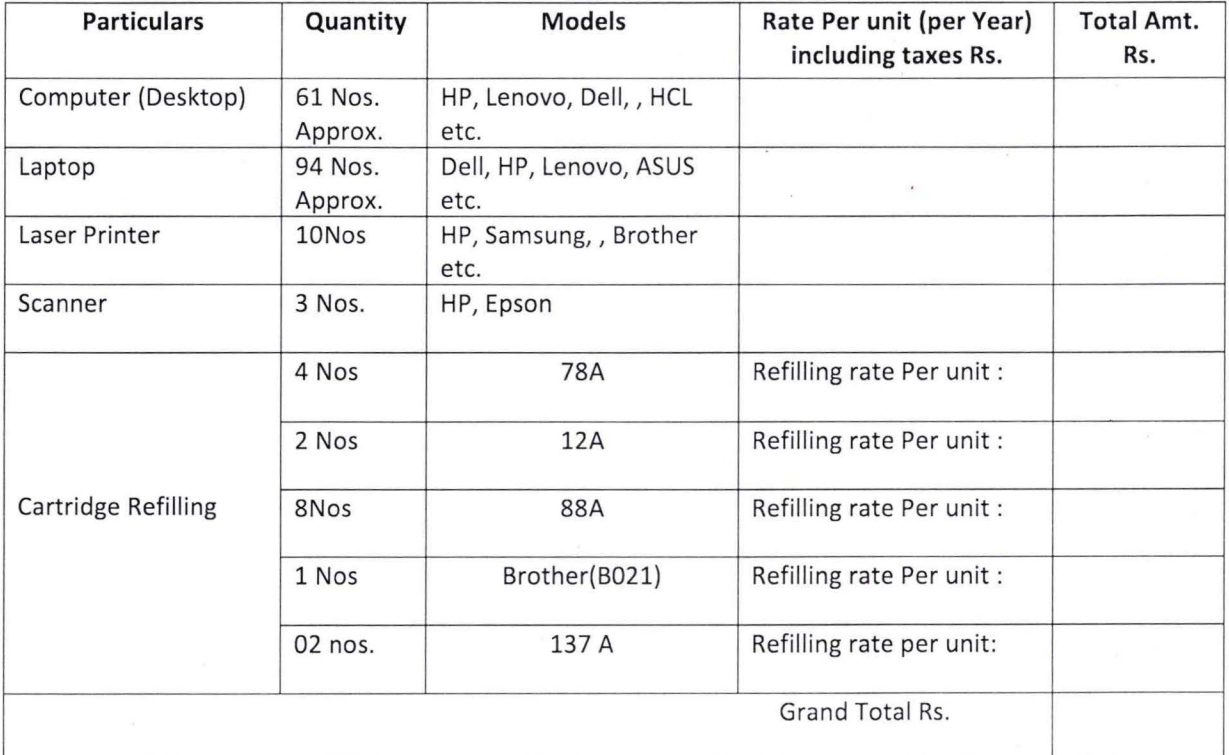

नोट :- नियमित आवश्यक पार्टस (पेरीफेरल्स) के दर की सूची संलग्न करें।

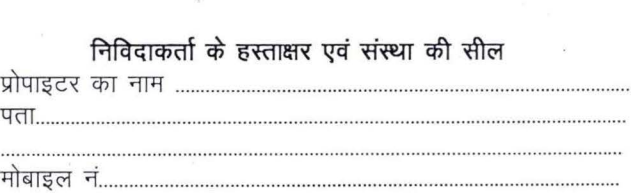

संलग्न $:=$ 

- 1. भुगतान हेतु बैक कि जानकारी (अनिवार्य)<br>2. संस्था का जीएसटी नम्बर (अनिवार्य)
- 
- 2. संस्था का जीएसटी नम्बर (अनिवार्य)<br>3. संस्था के PAN कार्ड कि छायाप्रति (अनिवार्य)

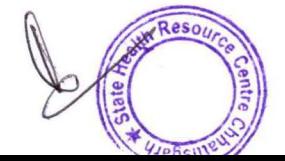